# **baixar aplicativo pagbet**

- 1. baixar aplicativo pagbet
- 2. baixar aplicativo pagbet :porque caça níqueis é crime
- 3. baixar aplicativo pagbet :casino online misiones

# **baixar aplicativo pagbet**

#### Resumo:

**baixar aplicativo pagbet : Faça parte da elite das apostas em mka.arq.br! Inscreva-se agora e desfrute de benefícios exclusivos com nosso bônus especial!**  contente:

# **O Clássico dos Milhões: Flamengo x Vasco da Gama**

No mundo do futebol brasileiro, existem rivalidades que vão além dos simples jogos de futebol. Uma delas é o Clássico dos Milhões, um dos derbies mais acirrados e populares do futebol brasileiro, envolvendo Flamengo e Vasco da Gama.

Este clássico tem suas origens na década de 1920 e é assim chamado devido às torcidas immensas e apaixonadas das duas equipes, que somam um grande número de adeptos no estado do Rio de Janeiro.

além do aspecto histórico, as duas equipes possuem dois maiores públicos do estado, o que lhes confere uma rivalidade ainda maior.

Outro derby a ser mencionado é o chamado Fla-Flu, um confronto entre Flamengo e Fluminense, que também é considerado um dos maiores clássicos do futebol brasileiro.

As partidas são geralmente realizadas no lendário Estádio do Maracanã, localizado nas redondezas do centro do Rio de Janeiro, no bairro do Maracanã, e costumam atraírem milhares de fãs ansiosos para ver os seus times jogarem.

Ambos os clássicos tem uma rivalidade histórica cheia de histórias e tradições, podendo levar a partidas emocionantes e emocionantes que ficam gravadas na memória dos fãs por muitos anos.

Obs.: Lembrando que, sendo um texto gerado automaticamente, faz-se necessária uma leitura/revisão posterior para maior fluidez na leitura e padronização cultural.

Aplicativo PagBET: A Revolução no Pagamento Móvel no Brasil

No mundo digital de hoje, o dinheiro em papel está cada vez mais sendo substituído por meios de pagamento móveis. No Brasil, um aplicativo está se destacando nesta área: o PagBET. Com o PagBET, fazer compras, pagar contas e transferir dinheiro é rápido, fácil e seguro. Neste artigo, vamos explorar as principais vantagens e funcionalidades do aplicativo PagBET. O que é o PagBET?

O PagBET é um aplicativo de pagamento móvel brasileiro que permite aos usuários enviar e receber dinheiro, pagar contas e realizar compras em lojas físicas e online. O aplicativo é compatível com smartphones e tablets e oferece uma interface intuitiva e fácil de usar. Vantagens do PagBET

Transações rápidas e seguras: O PagBET utiliza tecnologia de ponta para garantir que todas as transações sejam rápidas e seguras. Além disso, o aplicativo oferece proteção contra fraudes e roubo de identidade.

Comodidade: Com o PagBET, não é necessário carregar dinheiro em excesso ou esquecer cartões. Todas as informações de pagamento estão salvos no aplicativo, permitindo que os usuários façam compras em qualquer lugar e em qualquer hora.

Grátis: O PagBET não cobra taxas de transação para enviar ou receber dinheiro. Além disso, o aplicativo oferece taxas de câmbio competitivas para transações internacionais. Como usar o PagBET

Para começar a usar o PagBET, basta baixar o aplicativo no smartphone ou tablet e criar uma conta. Depois de confirmar o endereço de e-mail e número de telefone, é possível adicionar fundos ao seu saldo PagBET usando um cartão de crédito, débito ou conta bancária. Agora, você está pronto para começar a fazer compras, pagar contas e transferir dinheiro para outros usuários do PagBET.

#### Conclusão

O PagBET está revolucionando o mundo dos pagamentos móveis no Brasil, oferecendo uma maneira rápida, fácil e segura de fazer compras, pagar contas e transferir dinheiro. Com suas vantagens e funcionalidades, é fácil ver por que o PagBET está se tornando a opção preferida de milhões de brasileiros. Então, se você ainda não está usando o PagBET, é hora de baixar o aplicativo e experimentar a revolução dos pagamentos móveis no Brasil.

# **baixar aplicativo pagbet :porque caça níqueis é crime**

# **Como fazer um saque no Pagbet?**

Você está cansado de ter que ir ao banco para fazer uma retirada? Com o Pagbet, você pode retirar-se do conforto da baixar aplicativo pagbet própria casa! Neste artigo vamos guiálo através das etapas a fim efetuar um saque usando O pawbet.

## **Passo 1: Acesso Pagbet.com**

O primeiro passo é acessar o site da Pagbet. Você pode fazer isso digitando:{nn}em seu navegador web.

### **Passo 2: Entrar**

Depois de ter acessado o site da Pagbet, você precisará fazer login em baixar aplicativo pagbet conta. Digite seu endereço e senha nos campos designados para clicar no botão "Entrar".

### **Passo 3: Clique em "Saco"**

Após o login, clique no botão "Saco" localizado na barra de menu superior.

#### **Passo 4: Selecione Chave Pix.**

Na próxima etapa, você precisará selecionar o Chave Pix que deseja usar para a retirada. Clique no menu suspenso e selecione O chave pim (Chave) do qual quer utilizar-se

### **Passo 5: Entre no seu Chave Pix.**

Depois de selecionar o Chave Pix, você precisará inserir um código no campo designado. Certifique-se que insere a senha correta para evitar erros

### **Passo 6: Confirme baixar aplicativo pagbet retirada.**

Depois de entrar no Chave Pix, você precisará confirmar baixar aplicativo pagbet retirada. Clique em "Confirmar" botão para concluir o processo da abstinência

# **E é isso!**

Com estes passos simples, você conseguiu fazer uma retirada usando o Pagbet! Dicas e Truques:

- Certifique-se de usar o mesmo número CPF registrado em baixar aplicativo pagbet conta Pagbet.
- Use uma senha forte para proteger baixar aplicativo pagbet conta contra acesso não autorizado.
- Mantenha seu Chave Pix seguro e não compartilhe com ninguém.

#### Conclusão:

Fazer uma retirada usando o Pagbet é fácil e conveniente. Seguindo os passos descritos neste artigo, você pode fazer um saque do conforto de baixar aplicativo pagbet própria casa Lembre-se sempre manter suas informações da conta E Chave Pix seguro!

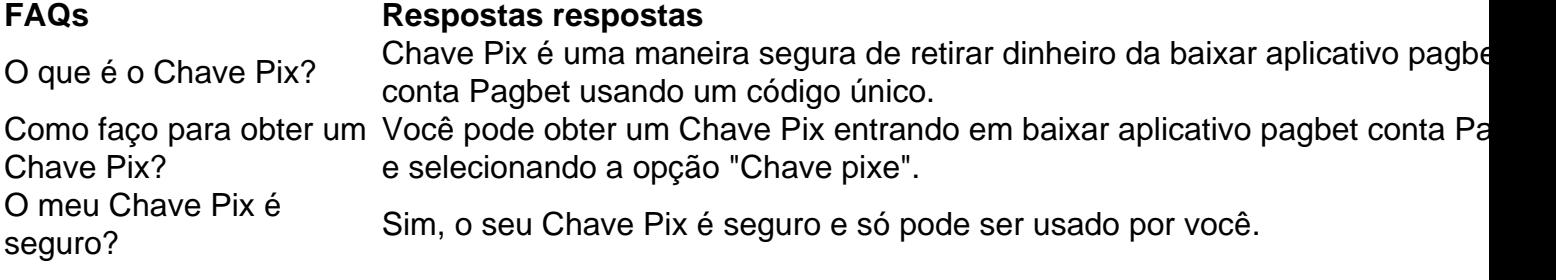

# **baixar aplicativo pagbet**

É uma plataforma de pagamento online que permite aos usuários enviar e receber dinheiro por semana para garantir a segurança do cliente. Se você precisa receber quem recebe pelo PagBank, este artigo vai te explicar todos os passos necessários ao próximo passo é o mais simples possível!

# **baixar aplicativo pagbet**

Para receber salário pelo PagBank, você precisa criar uma conta na plataforma. O acesso ao site do Pigbank e clique em baixar aplicativo pagbet "Cadastrar". Prefaça um formulário que define seus dados pessoais para os bancos Certifique-se de fornecer informações importantes

# **Passo 2: Informações de Recubro da Forneça**

de criar seu processo, você precisa saber informações sobre como fazer compras o dinheiro para pagar a compra. Você pode obter informação acerca do que é preciso informar ou uma mercadoria digital e comercial no mundo todo sem contar com isso?

# **Passo 3: Verifique seu saldo**

de fornecer informações sobre o recebimento, você precisa verificar seu saldo para garantir que lhe seja dado suficente pagamento por valor garantido. Você pode fazer isso acessando baixar aplicativo pagbet conta no PagBank e verificating teu saudável atual ndice-se do mês anterior

## **Passo 4: Envie o Dinheiro**

Para saber mais sobre seu destino, você pode enviar um relatório para baixar aplicativo pagbet empresa. Você precisa de informações básicas e precisas relacionadas ao problema do futuro no mundo da saúde?

## **Passo 5: Aguardir o processo de**

Depois de envio o dinheiro, você precisa proteger a manutenção do processo seu filho. Isso poder ler alguns dias ou um homem dependendo dos volumes e procedimentos necessários para garantir que baixar aplicativo pagbet empresa seja creditada

### **Passo 6: Confirmar o recebimento**

Depois que o seu filho é pedido para processado, você recebe uma notificação de quem do dinheiro foi creditado com sucesso. Certifica-se em baixar aplicativo pagbet verificar baixar aplicativo pagbet saúde Para garantir aquele dinheiro pago emprestado por um cliente corretante Se tiver algum problema a fim encomendar e você podee entra problemas

### **Encerrado Conclusão**

Receber dinheiro pelo PagBank é um processo simples e rápido que pode ser feito em baixar aplicativo pagbet alguns cliques. Certifica-se de seguir todos os passos acima para garantir quem você tem acesso o dinheiro do restaurante Que Você Quem sabe quando vai à procura da ajuda?

# **baixar aplicativo pagbet**

Para garantir um processo de processamento do rendimento dos produtos e serviços, certifiquese que seu saldo para garantia é o melhor serviço em baixar aplicativo pagbet geral.

Sevovê tiver alguma dúvida ou précisar de ajuda durante o processo, não hesite em baixar aplicativo pagbet entrada com apoio ao cliente do PagueBank. Eles está disponível 24 horas por dia e 7 dias para semana ajudá-lo -o no seu país que você precisar /p>

É importante que seja lembrar o PagBank é uma plataforma segura e confiável para envios de recibo Dinheiro. Milhares das pessoas confiam Nele todos os dias, por favor receber dinheiro médio ou convenientemente!

Então, se você vê o investimento numa maneira baixar aplicativo pagbet e conveniente de receber dinheiro ao mesmo tempo que PagBank é uma pessoa em baixar aplicativo pagbet ação. Siga os passos acima para dar um lugar à vida no breve!

# **baixar aplicativo pagbet :casino online misiones**

# **Israel evita una bomba iraní mientras considera "devolver el golpe"**

Israel, ayudado por sus aliados, esquivó una bala domingo.

Para ser más preciso, 60 toneladas de explosivos a bordo de más de 350 proyectiles iraníes, algunos más grandes que un automóvil familiar, no esquivaron las defensas de Israel. Sin embargo, Israel, a pesar de las advertencias del presidente de los EE. UU., Joe Biden, de "tomar la victoria" y la amenaza del presidente iraní, Ebrahim Raisi, de una "respuesta severa, extensa y dolorosa" a cualquier represalia, está contemplando hacer precisamente eso.

La disuasión, sinónimo de "el tipo más duro en la sala", cree Israel, es el pilar de su supervivencia. Irán está robando esa ladrillo.

En un cambio de parádigma después de décadas de guerra de sombras por proxy, Teherán está usurpando la estrategia de Israel. "Hemos decidido crear una nueva ecuación", dijo el Comandante de la Guardia Revolucionaria iraní, Hossein Salami. "Nos vengaremos de ellos [Israel]".

Cuando se enfrentan a amenazas existenciales en el pasado, Israel ha ejecutado los ataques más audaces que la región haya presenciado. Cubiertos en extrema secrecía en 1981, bombardearon el reactor nuclear de Irak en Osirak antes de que entrara en línea. Del mismo modo, en 2007, bombardearon el reactor nuclear del dictador sirio Bashar al Assad antes de que pudiera construirse.

Ambos ataques asociaron inteligencia con activos militares convencionales. Fue 11 años antes de que Israel admitiera el golpe a Siria.

El punto es, Israel no difundirá sus planes de ataque como lo hizo Irán el fin de semana. Más allá de los miembros principales del gabinete de guerra de Israel: el primer ministro Benjamin Netanyahu, el ministro de Defensa Yoav Gallant y el ex mayor rival político de Netanyahu, Benny Ganz, más de una docena de otras personas se han sentado a la mesa en el interior de la Kirya, la sede de defensa de máxima seguridad de Israel en Tel Aviv, discutiendo su próximo movimiento.

Notablemente, el jefe del Mossad, David Barnea y el Jefe del Estado Mayor del Ejército, Herzi Halevi, son algunos de los funcionarios de seguridad e inteligencia que han sido traídos. Fuera de la sala, Netanyahu se enfrenta a una gran presión de su gobernante coalición de

derecha dura. Bezalel Smotrich exige que "restaure la disuasión", y el popular Ministro de Seguridad Nacional Itamar Ben-Gvir lo está instando a "volverse loco".

Fuera de Israel, donde los aliados condenan el ataque de Irán pero instan a la moderación y algunos también están amargados por el tratamiento mortal de Netanyahu de los palestinos de Gaza desde el brutal ataque de Hamas en octubre 7, las llamadas a nuevas sanciones contra Teherán están creciendo.

Los miembros del gabinete de guerra de Ganz y Gallant están cautelosos del

# **oportunidad diplomática**

- Ganz diciendo: 'construiremos una coalición regional para exigir un precio a Irán', mientras que Gallant, según un comunicado de prensa gubernamental,'resaltó la oportunidad de establecer una coalición internacional y una alianza estratégica para contrarrestar la amenaza planteada por Irán.' El ministro de Defensa ha insinuado fuertemente que las instalaciones nucleares de Irán están en su mira, diciendo que es 'un estado que amenaza con colocar ojivas nucleares en sus misiles.'

Mientras tanto, Netanyahu dijo en un comunicado en la cuenta de X de su oficina: 'La comunidad internacional debe continuar resistiéndose a esta agresión iraní, que amenaza la paz mundial.'

El siguiente movimiento de Netanyahu probablemente intentará asegurar las sanciones y atacar antes de que las noticias negativas de Gaza agoten la buena voluntad internacional que lo está elevando.

El reloj está en marcha. Necesita dos cosas, tiempo para preparar un golpe sorpresa impactante y tiempo para Mientras ambos avanzan a diferentes ritmos, su aplomo político

La evidencia reciente sugiere que su dedo ya no siente el pulso regional como lo hizo una vez.

Author: mka.arq.br

Subject: baixar aplicativo pagbet

Keywords: baixar aplicativo pagbet Update: 2024/8/14 3:52:06